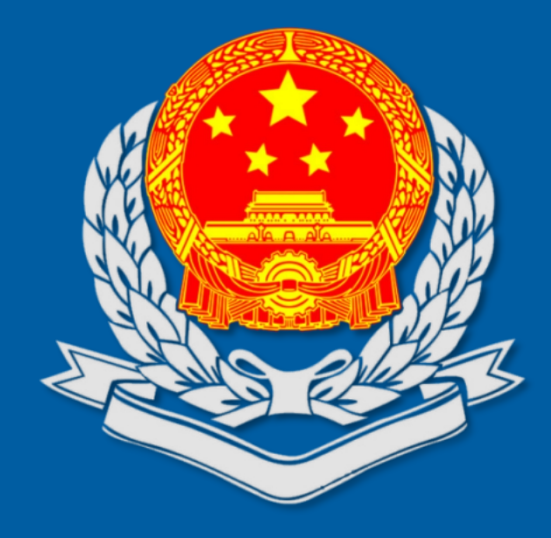

## **用票方面-税务数字账户**

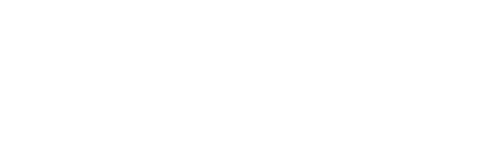

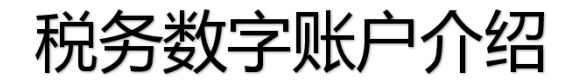

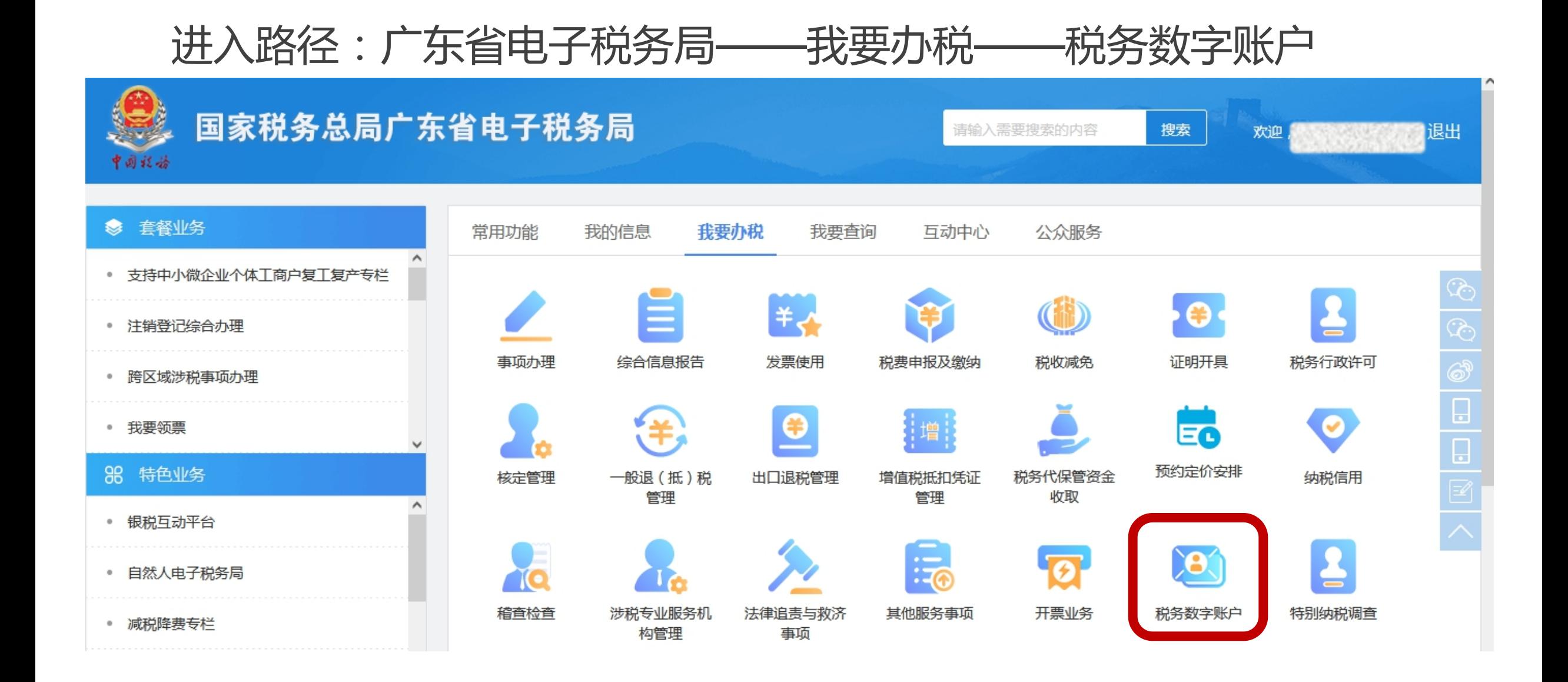

税务数字账户介绍-首页

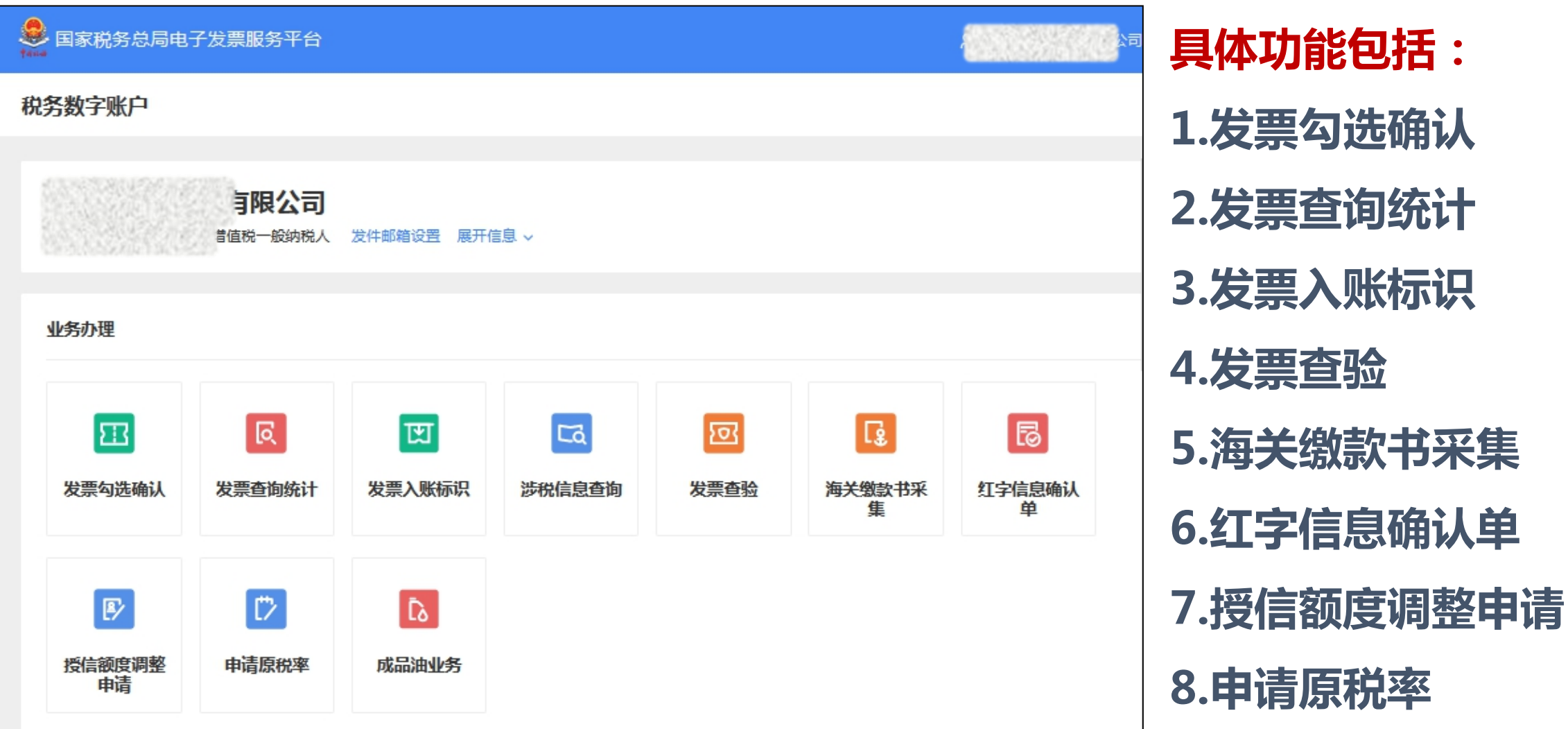